## SAP ABAP table SAPPLCO\_MATL\_SUP\_AND\_DMND\_VW\_4 {IDT for MatlSupAndDmndVwERPBscDataByElmntsQry\_sSel}

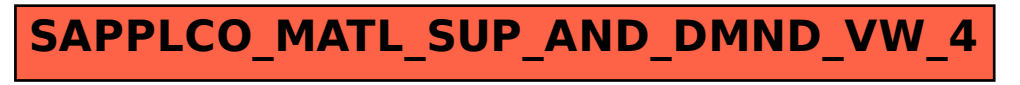